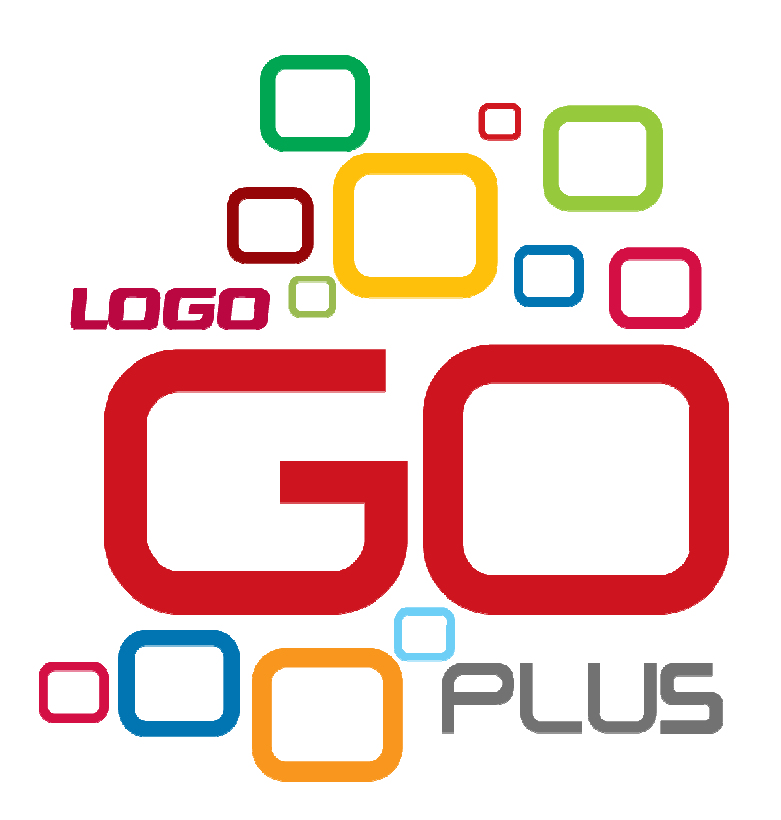

# **EN AKILLI KARAR!**En Kolay `İş Uygulaması'

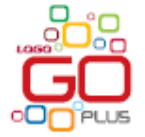

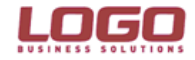

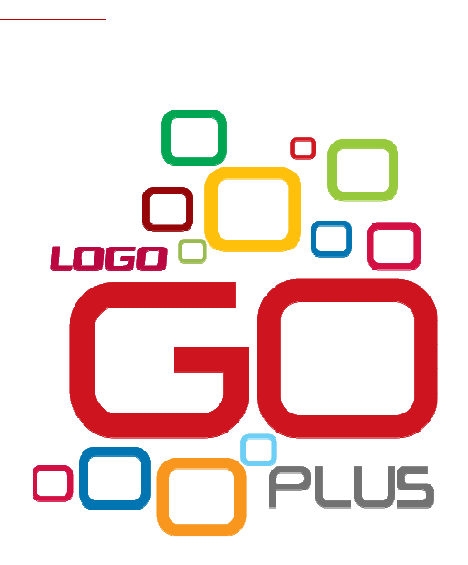

## **Uygulama yazılımları pazarının lideri LOGO Business Solutions'dan hayatınızı kolaylaştıracak 'iş uygulaması'**

**Yeni iş kuranlar ve işlerinde yeni bir başlangıç yapmak isteyenler...Onunla tüm işlerinizi kolaylıkla yönetecek, iş yaşamında emin adımlarla yürüyeceksiniz.**

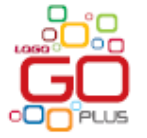

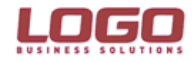

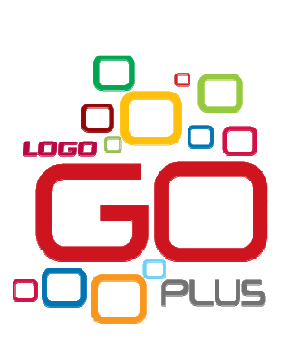

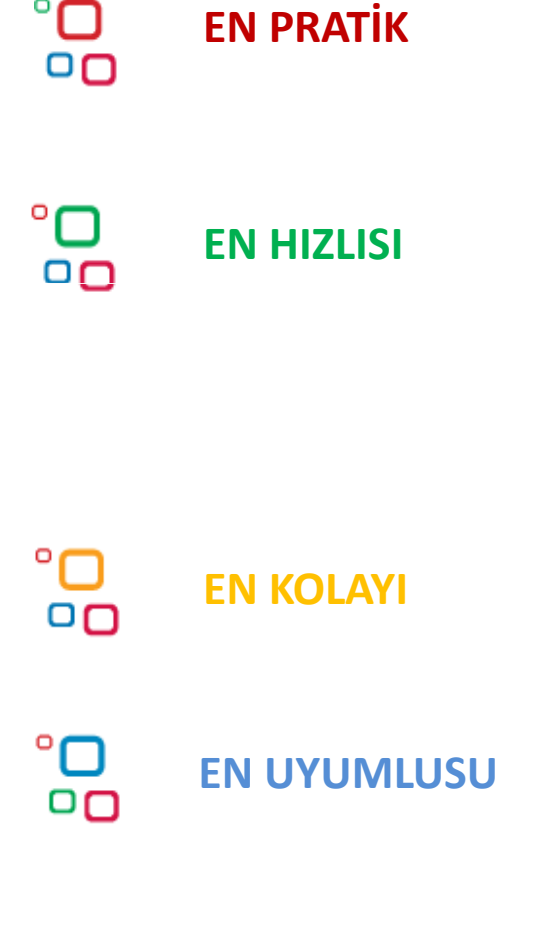

•Alternatifli Ana Menü ile seçenekli ana menü görünümü •Yönetici Konsolunu kullanarak güncel bilgiler ile hızlı karar alın•Farklı Tema Kullanımı ile yazılımı kendinize göre özelleştirin

•Kart ve Fiş Listelerinden İşlem Kaydetme ve Raporlama yapabilirsiniz

- •Alış Faturasından Satış Faturası Oluşturabilirsiniz
- •Sık Kullanılan Kayıtlar ile Hızlı ve Hatasız Veri Girişi yapın
- •Otomatik Kayıt Ekleme ile birçok işlemi bir anda tamamlayın
- •Arayüz Uyarlama ile yazılım bilmeden kartlara alan ekleyin
- •Kolon gizle özelliği ile sadece kullanmak istediklerinizi kullanın

•Sihirbazlar:Bırakın sizi onlar yönlendirsin**!**

bırakın firma, dönem, ambar, kullanıcı ve terminal tanımlarınızısihirbaz oluştursun

- •Windows ile Tam Uyumlu yapı sayesinde raporlarınızı direkt olarak e-posta ile gönderin
- •İlişkisel Veri Tabanı ve Tümleşik Yapı sayesinde işlemlerinizi güvenlibir şekilde yapın
- •MS Excel ile veri alışverişi avantajlarını kullanın

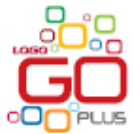

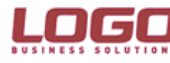

## **GO Plus**

# **Alt Yapısal Özellikler**

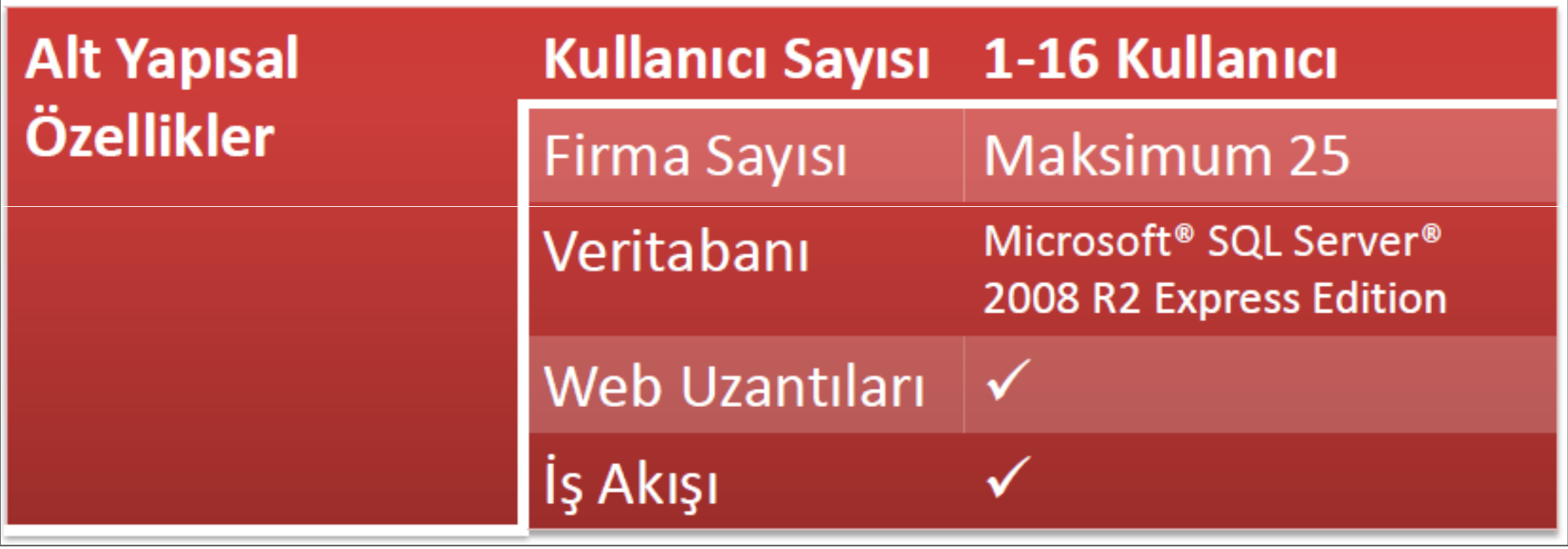

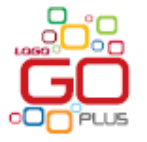

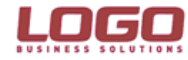

#### **GO Plus**

# **Standart ve Modüler Özellikler**

- **Malzeme Yönetimi**
- **Talep Yönetimi**
- **Satın Alma Yönetimi**
- **Satış Yönetimi**
- **Finans Yönetimi**
- **Muhasebe Yönetimi**
- **Duran Varlık Yönetimi**
- **GOGaranti**
- **Enflasyon Muhasebesi**
- **Ek Vergi (ÖTV,ÖİV)**
- **GO Webmaster**
- o **Navigator**
- o **Perakende**
- o **LogoConnect POS Genius Entegrasyonu**
- o **LogoConnect B2B,B2C**
- **LogoConnect Excel Plug-in** 
	- o **LogoConnect FDA**
	- o **LogoConnect E-Fatura**
	- o **Bordro Plus**
	- o **LOGO Maps**
	- o **GO Web**
	- o **Turkcell Hizmetleri**

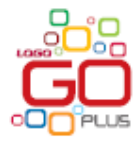

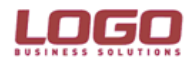

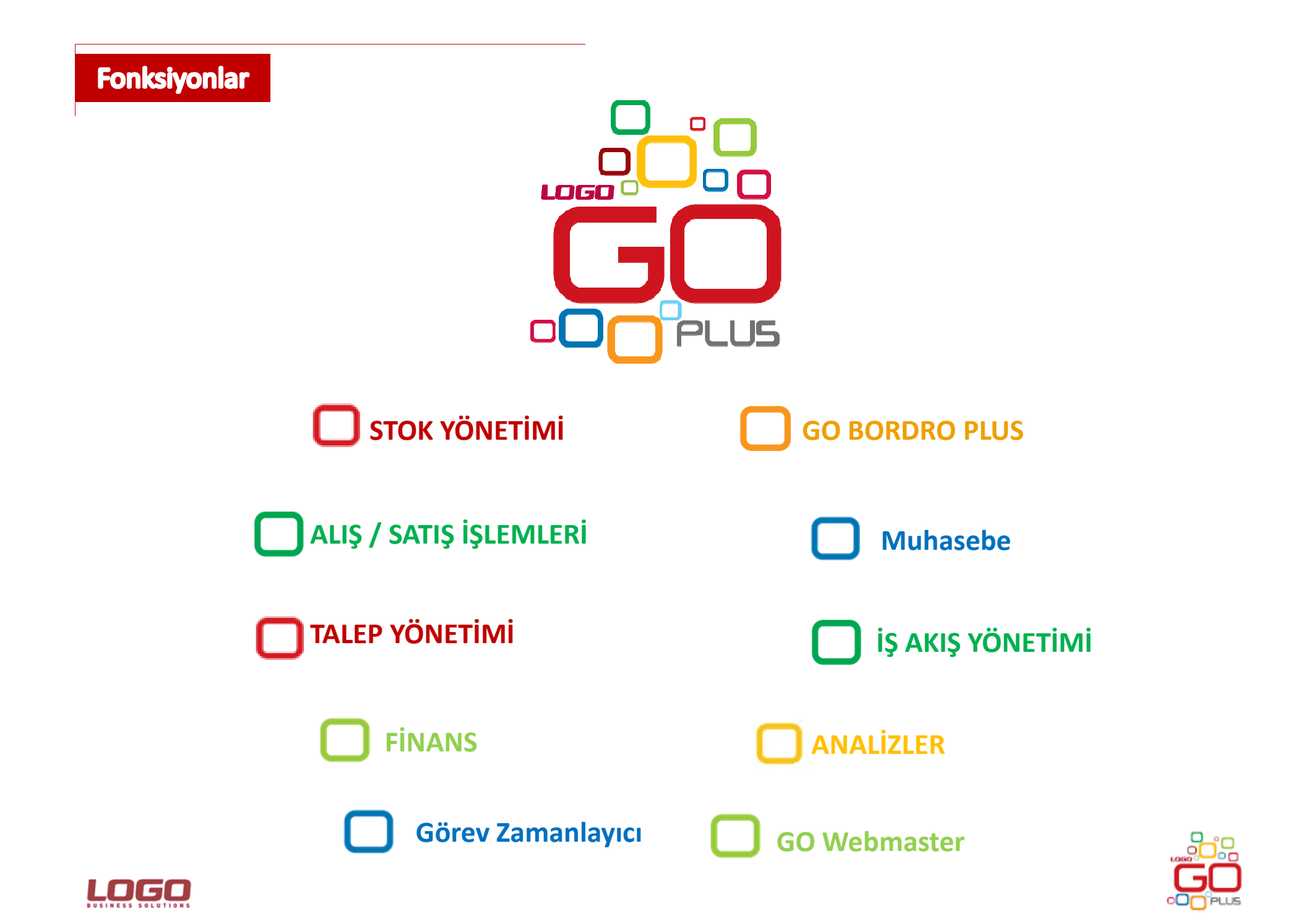

## **STOK YÖNETİMİ**

 *Operasyonlarınızın kalitesini artırın, envanter seviyelerinizi minimize edin! Maliyetlerinizi azaltın…*

•Maliyetlendirme işlemlerinizi ortalama, ağırlıklı ortalama, LIFO, FIFO ya da dönemsel ortalama değerleme yöntemlerinden istediğinizi kullanarak yapın.

- •Anlık stoklarınızı, stok değer ve seviyelerinizi izleyin, envanter maliyetlerinizi kontrol edin
- •Barkod desteği ile malzeme giriş çıkışlarınızı kontrolünüz altına alın
- •Seri Lot Takibi ile istediğiniz malzemenin giriş çıkışının izini sürün
- •Ürünlerinizin fotoğraflarını malzeme kartına ekleyeyin ve ürün ile istediğiniz birimleri kolayca eşleştirin

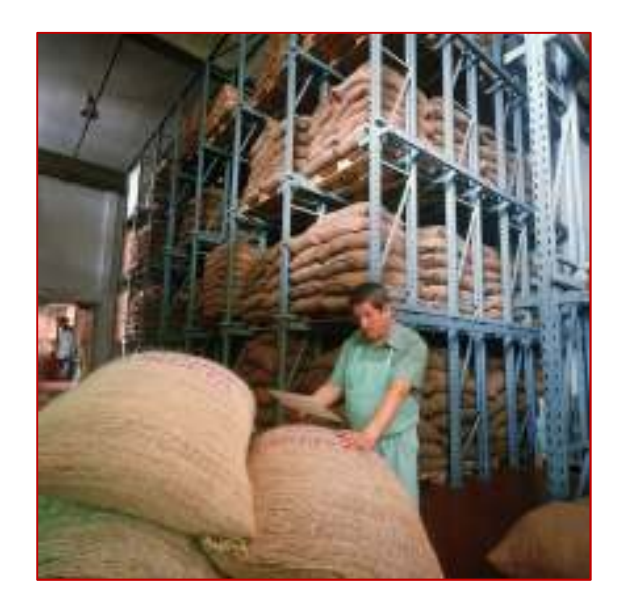

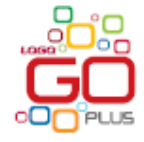

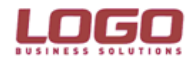

#### *Rekabetçi fiyatlandırma ile müşteri memnuniyetini artırın ve mal alımlarında tasarruf sağlayın…***ALIŞ / SATIŞ İŞLEMLERİ**

- •Cari hesaplarınızı takip edin, risk kontrolü yapın ve ödemelerinizi kontrol edin
- •Tüm satış ve sevkiyat sürecini takip edin
- •Konsinye Takibi ile stok maliyetlerinizi düşürün
- •Faturaya istediğiniz detayları kaydedin, yazdırın, izleyin ve raporlayın
- •Ödeme ve tahsilat planları ile düzenli ve hatasız çalışın
- •Fatura üzerinden tek tuşla fark faturası oluşturun
- •Aldığınız sipariş miktarı elinizde bulunan miktardan fazla ise, otomatik karşı sipariş oluşturun
- •Satış koşullarınızı gerek sipariş, irsaliye ve fatura geneli için, gerekse bu belgelerde yer alan her malzeme için ayrı ayrı uygulayın

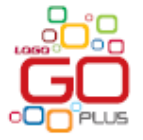

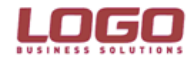

#### *Rekabetçi fiyatlandırma ile müşteri memnuniyetini artırın ve mal alımlarında tasarruf sağlayın…***ALIŞ / SATIŞ İŞLEMLERİ**

•Ürün, müşteri veya ambar bazında istediğiniz sayıda ve istediğiniz para birimi üzerinden satış fiyatı tanımlayın,

- •Satış elemanınıza göre satış hedeflerini belirleyin, satış performans ölçümünü sağlayın.
- •Aldığınız fiyat, indirim ve ödeme koşulları ile bu fiyat ve indirimlerin geçerlilik süreleri ile ilgili maliyetlerini takip edin
- •Satış fiyatlarınızı toplu olarak güncelleyin
- •Satış fiyatlarını her malzeme/hizmet için tek tek ya da liste halinde oluşturun ve hangi tarihler arasında geçerli olacağını kendiniz belirleyin

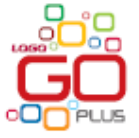

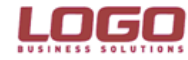

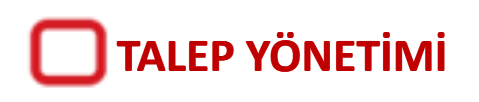

*Malzeme taleplerinde talep yönetimi ile malzeme, miktar, tedarik şekli bilgilerini eksiksiz ve etkin bir şekilde izleyin…*

- •Gerekli olan malzeme taleplerinizi eksiksiz şekilde anlık takip edin
- •Toplu talep karşılama fonksiyonu ile alım maliyetlerinizi düşürün
- •Tüm teleplerinizi ve onlara denk gelen talep karşılama işlemlerini kolayca raporlayın

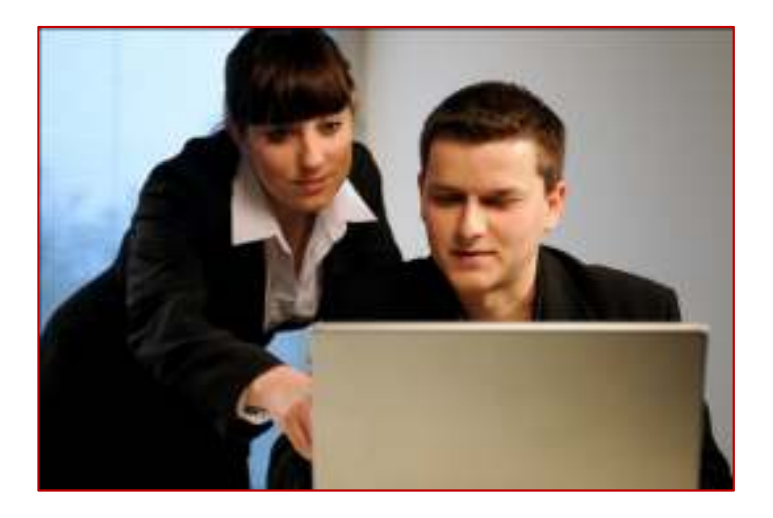

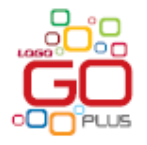

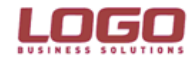

#### *Finansal verilerinizi doğru değerlendirin, aldığınız kararlar sayesinde karlılığınızı artırın…***FİNANS**

- -Banka/Çek/ Senet işlemlerini takip edin ve muhasebeleştirin
- -Kredi Kartı satışlarınızı, banka geri ödemelerinizi takip edin
- -Risk Takibi ile tahsilat tutarı, zamanı, varsa vade farkını kontrol altına alın
- -Çoklu Döviz Kullanımı
- -Borç Takip Sistemi ile geciken borçları ve faizleri hemen görün
- -Aldığınız ticari kredileri ve geri ödemelerinizi izleyin
- -Satın alma ödemelerinizi firma kredi kartı ile direkt olarak yapın
- -Özel iletişim vergisi için alınan ek vergileri özellikleri ile tanımlayarak fiş ve faturalarınızda uygulayın

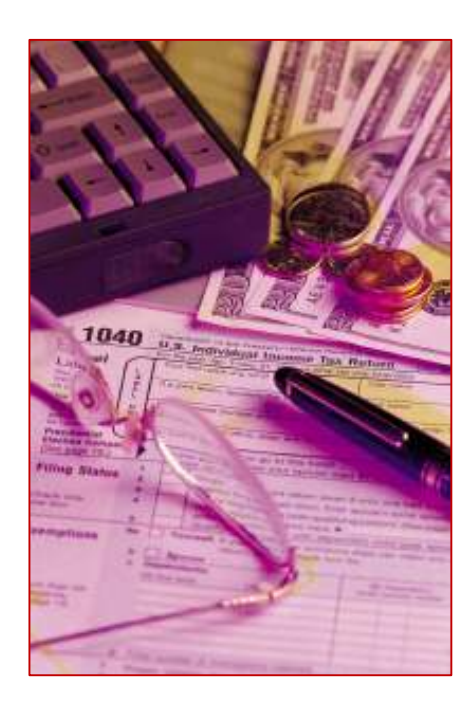

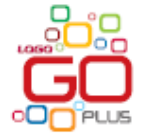

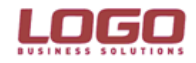

#### **FİNANS** *Finansal verilerinizi doğru değerlendirin, aldığınız kararlar sayesinde karlılığınızı artırın…*

- •Para yatırma, çekme, havale gönderme çok daha hızlı ve kolay yapın
- •Değişen kurlar yüzünden para kaybetmeyin
- •Banka ve cari hesaplara kolaylıkla teminat mektubu limiti tanımlayın
- •Aynı grup şirketine bağlı şirketlerin borçlarını tek kart üzerinde izleyin
- •Sabit Kıymetler ile alış satış işlem kayıtlarını kontrol edin, amortismanı GO Plus hesaplasın
- •Cari hesap kartlarında TC kimlik no kontrolü ile hatalı bilgileri ortadan kaldırın
- •Kısıt Alternatif Amortismanınızı ay uzerinden kolayca hesaplanayın

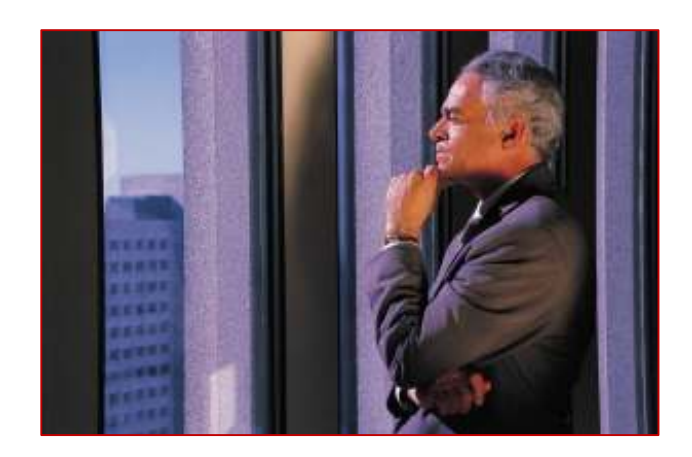

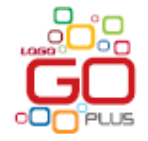

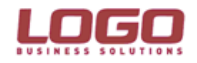

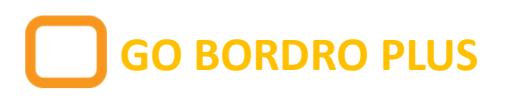

## *GO Plus Bordro ile iş gücü maliyetlerinizi azaltın ve personel yönetiminde etkinliği artırın…*

- -Kısa sürede pratik bordro hesapları yapın
- -Yönetici konsolu ile maaş, borç/avans, SGK primleri, sosyal yardımlar toplamı, borç/avans, çalışan sayısı gibi bilgileri bölüm birim ve işyeri bazında güncel ve toplu olarak tek ekrandan izleyin
- -Bordro işlemlerinde mevzuata tam uyum sağlayın
- -İşe giriş ve işten çıkış işlemlerini takip edin
- -İzin planlaması ile verimli iş gücü elde edin
- -Esnek raporlarla tüm bordro hesaplama ayrıntılarını

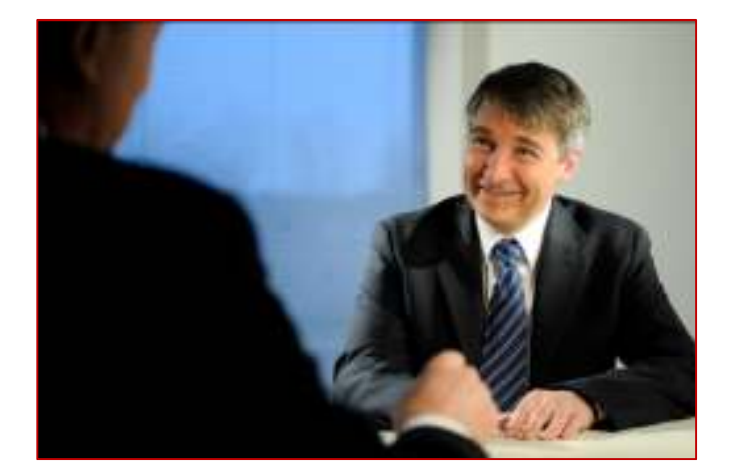

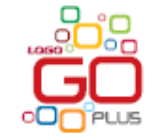

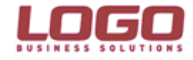

takip edin

#### *İş akış yönetimi ile hataları azaltın ,çalışan verimliliğini artırın!***Đş Akış Yönetimi İŞ AKIŞ YÖNETİMİ**

- İç süreçlerinizin otomasyonunu sağlayın
- Operasyonlarınızın hızını arttırırken, hataları ve maliyeti düşürün
- Kağıdı, kelemi ortadan kaldırın,onay işlemlerini kullanıcı/rol bazında elektronik ortamda yapın
- Onay işlemlerinin sırasını, süresini, onaylayan kişi bilgilerini siz kendiniz belirleyin

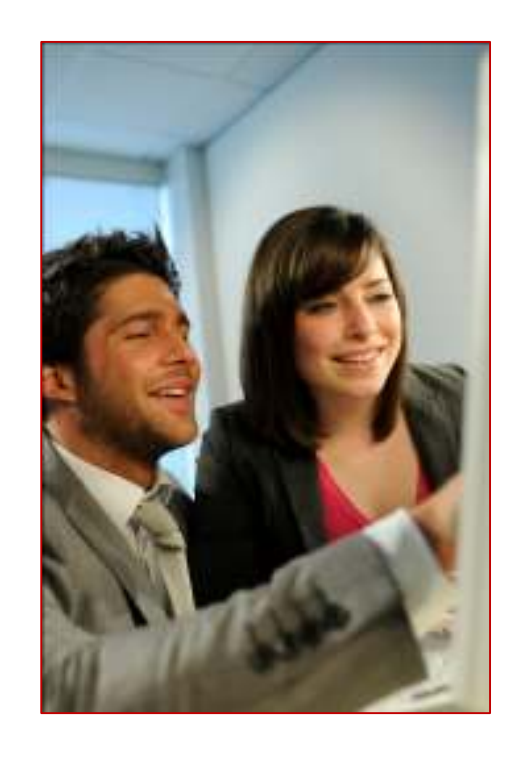

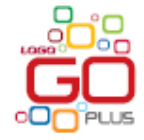

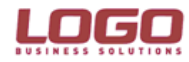

#### **MUHASEBE***GO Plus ile mevzuata tam uyum sağlayın…*

- Yerel mevzuat gereklerine tam uyumlu çalışın, resmi muhasebe raporlarını kolayca alın
- Devir işlemleriyle açılış ve kapanış fişlerini otomatik oluşturun, iş yükünüzü hafifletin
- İstediğiniz kriterlerdeki kayıtları topluca muhasebeleştirin
- İsteğinize göre muhasebe fişlerini otomatik oluşturun
- Giderleri masraf merkezi bazında kaydedin
- Çek ve senetleri kolayca kağıda döktürün
- Müşteriye göre belge no takibi ile hatalı fatura&irsaliye kayıtlarına son verin
- Oluşan muhasebe kayıtlarının kaynağını kolayca takip edin
- Geliştirilmiş E-Beyanname özellikleri ile işlemlerinizi hatasız şekilde yapın ve gerektiğinde excele akarın

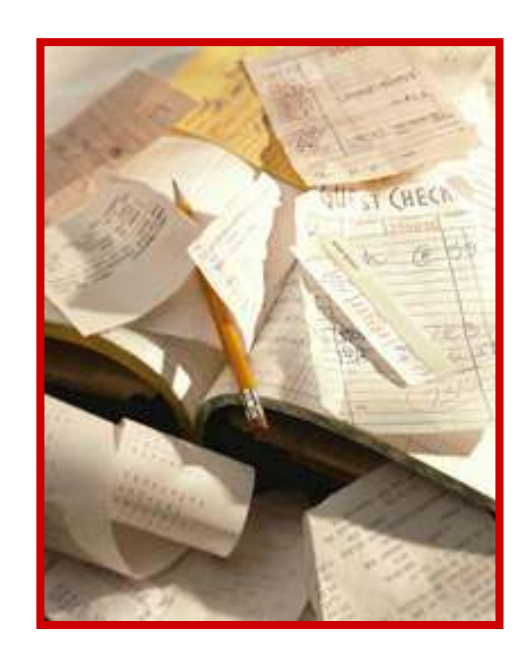

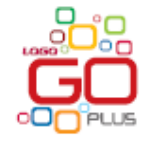

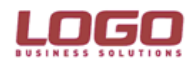

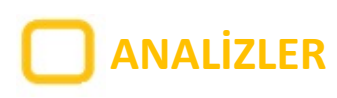

*Güçlü ve zayıf yönlerinizi görebilmek ve etkin kararlar alabilmek için verilerinizi esnek GO Plus raporları ile analiz edin…*

- Raporlarınızı tasarlayın, kaydedin, tasarım kriterlerinizi tekrar tekrar kullanın
- Drill down özelliği ile kayıtlara doğrudan ulaşın
- Raporlar üzerinde tam kontrol sağlayın
- Raporları istediğiniz sayıda kolona göre gruplayın
- Raporlarınızı ASCII, HTML, Tablo, PDF veya MS Access dosyaları olarak kaydedin, isterseniz çıktısını alın

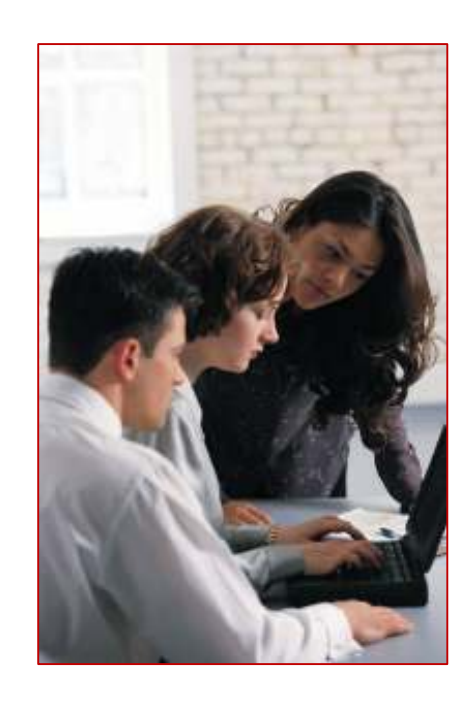

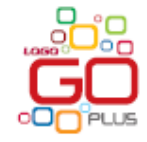

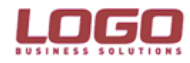

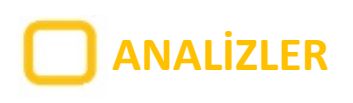

**Fonksiyonlar**

*Etkin kararlar için karmaşık veriler üzerinde çalışmayın, sadece değerlendireceğiniz kriterleri seçin…*

- •Verilerinizi istediğiniz boyut ve biçimde analiz edin
- •Sürükle bırak özelliği ile satır ve sütunlara istenilen rapor verilerini yerleştirin
- •Sütundaki bilgiyi satıra, satırdaki bilgiyi sütuna kolaylıkla alın

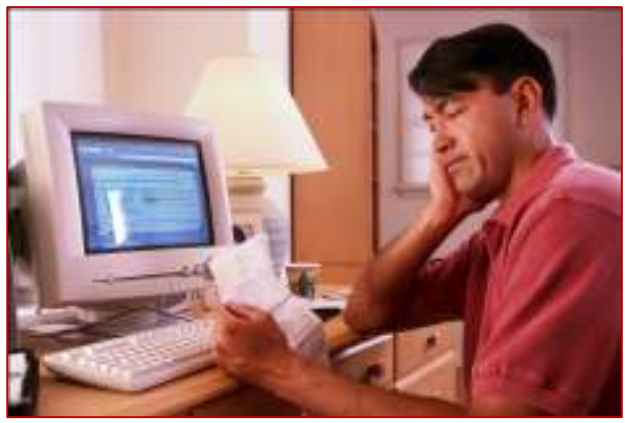

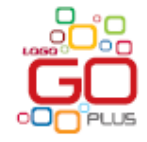

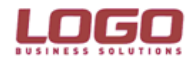

## **GO WebmasterGO Plus Webmaster ile 5 dakikada bir web sayfasına sahip olabilirsiniz...**

- $\checkmark$ Webmaster ile kurumsal web sitesi oluşturma
- $\checkmark$ √ www.diyalogo.com portalinde web sitesini yayınlama
- $\checkmark$  Ürün bilgisi, fiyat listeleri, duyuru, kampanya, finansal tablolar gibi bilgileri web sitesinden yayınlama imkanı
- $\checkmark$ Verileri tek tuş ile güncelleme kolaylığı

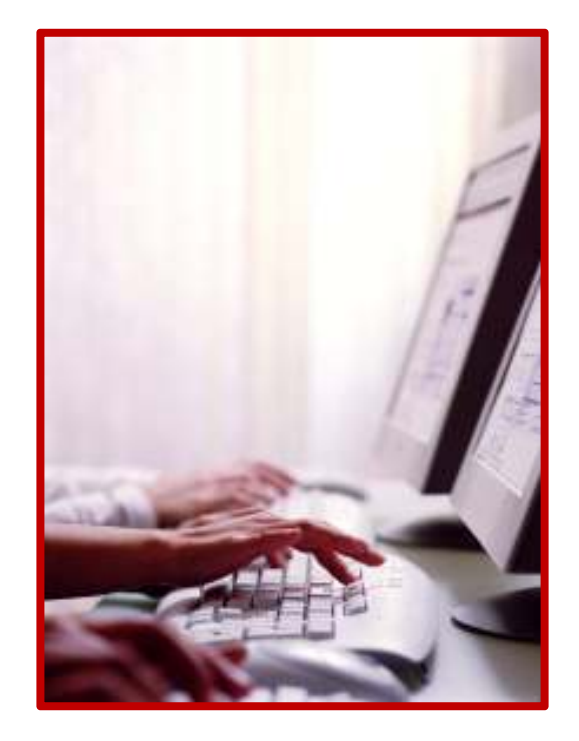

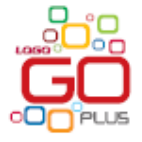

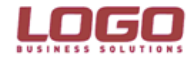

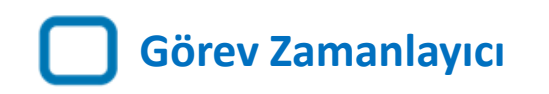

*Rutin işlerinizi takvime bağlayın, Görev Zamanlayıcı sizin için otomatik olarak çalıştırsın…*

- $\bullet$ Belirttiğiniz gün ve saatte rapor alın.
- • Muhasebeleştirme işlemlerinizi GO Plus'a otomatik yaptırın.
- •Zamanı gelen işleri e-mail ile size hatırlatsın.

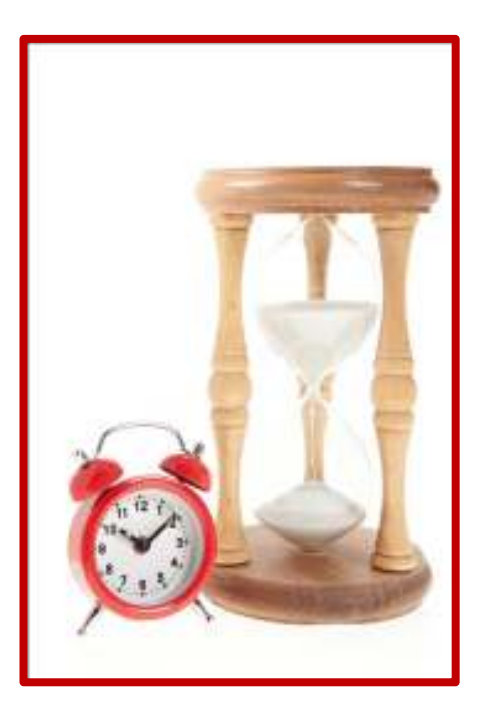

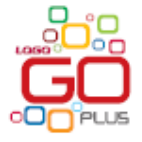

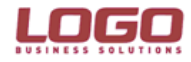

#### **Fonksiyonlar**

**Uyarlama** *Ekranlarınızı uyarlayın ve daha detaylı bilgi için yeni alanlar ekleyin…*

- •Cari ve malzeme kartları için size özel ekranlar tasarlayın.
- •Kartlara yeni alanlar ekleyin.

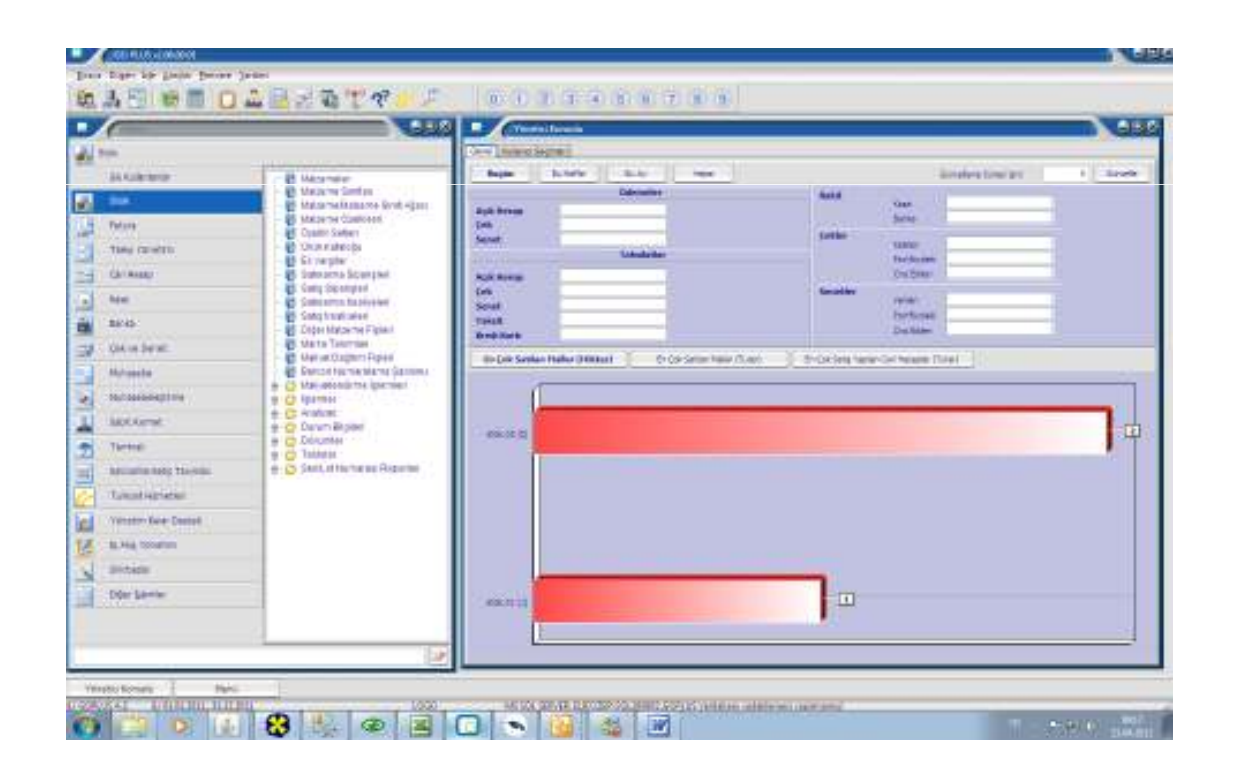

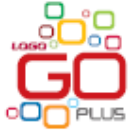

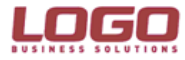

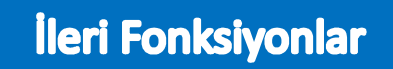

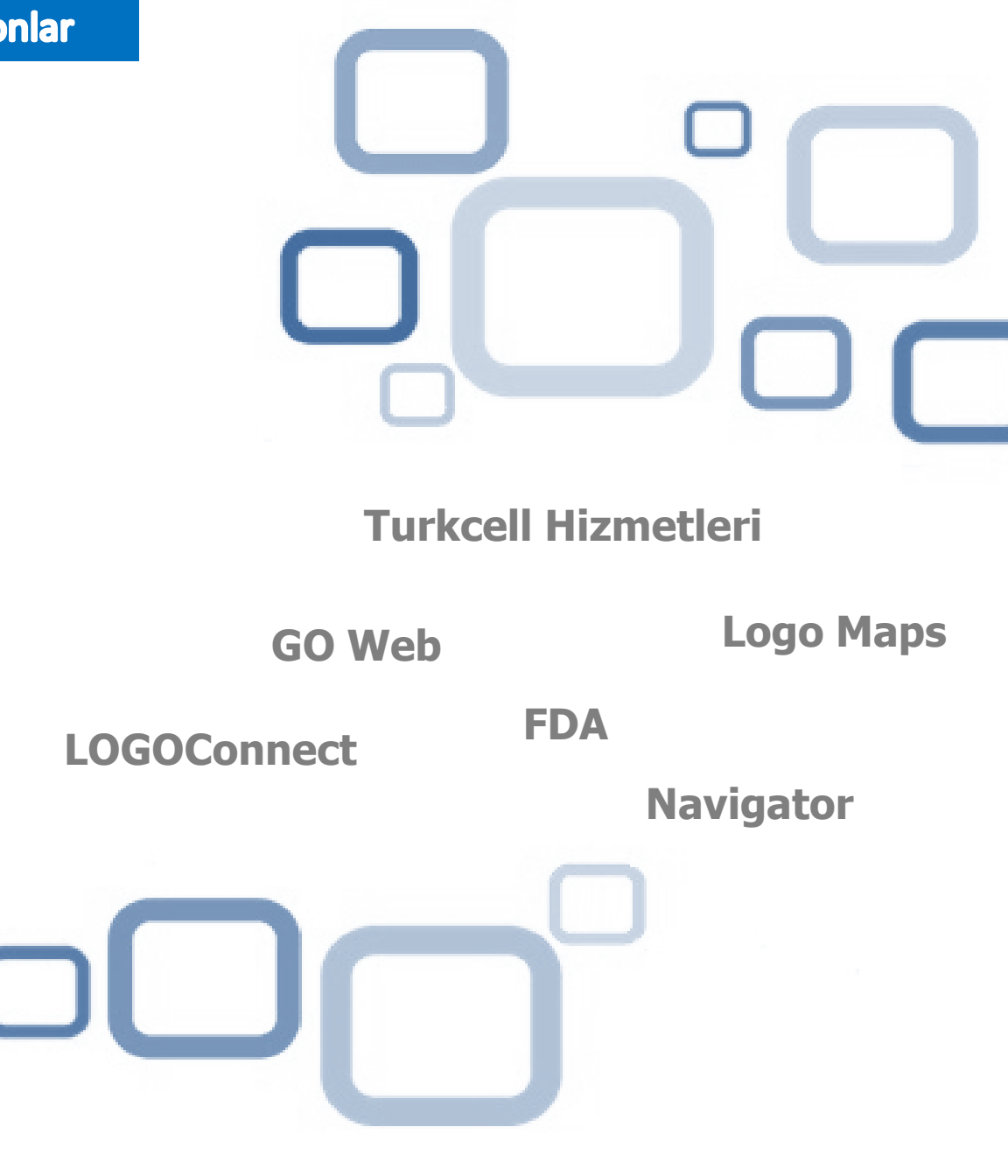

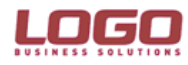

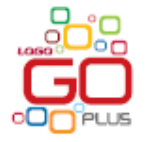

#### **Đleri Fonksiyonlar**

**Navigator**

#### *İş Zekası Çözümleri ile raporlar üzerindeki kontrolünüzü artırın…*

**Navigator'ın GO Plus ile MS Excel arasında kurduğu dinamik** bağlantı ile, sistemdeki bilgilere "on-line" ulaşın, istediğiniz rapor ve grafikleri güncel olarak alın

**GO Web**

#### *Bilgiye her yerden ulaşın…*

 İnternetten raporlarınızı görüntüleyin ve siparişlerinizi girin•

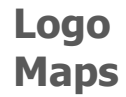

## *Logo Maps ile coğrafi analiz ve raporlamaları gerçek harita üzerinden yapın...*

- -Adres Duzenleme ve Temizleme yapabilir,
- -Musteri Konum Bilgilendirmesi yapabilir,
- -Harita Uzerinde Satıs Bilgileri izleyebiliriniz

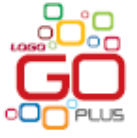

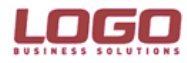

#### İleri Fonksiyonlar

**LogoConnect**

### *Ofisinizin Sınırlarını İş Ortağınıza, Müşterinize veTedarikçinize Kadar Genişletin…*

- Şirketler arası belge transferi
- Banka işlemlerinin bankalar aracılığıyla aktarımı (EFT, havale, vb.)
- XML, Excel, EDI ve text formatında veri aktarımları
- Veri aktarımlarında geliştirilmiş kural tanımları
- E-Fatura Uygulaması

**FDA**

#### *Firmalarınız Arası Data Aktarımı ile Verimliliğinizi Artırın…*

- Çoklu şirketler için şirketler arası veri aktarımları -
- Tanımlı firmalarınız arası çapraz fiş ve işlem gönderimleri
- - Her türlü bilgiyi e-mail, SMS veya faks aracılığıyla gönderin Şirketleriniz arası veri aktarımları ile daha hızlı ve kolay muhasebe işlemleri

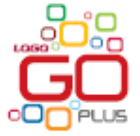

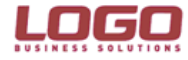

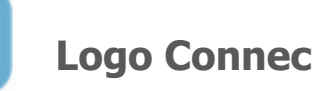

## *E-Fatura Modülü ile;***Logo Connect**

- $\bullet$ Baskı, postalama ve arşivleme zahmetine son
- •Baskı, postalama ve arşivleme giderlerine son
- Gecikmelere, anlaşmazlıklara ve kullanıcı hatalarına son•
- $\bullet$ Çevreye saygı

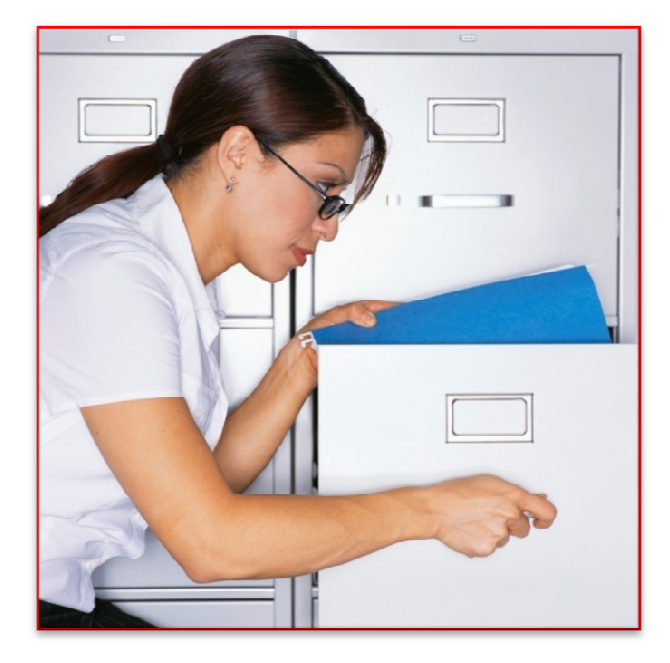

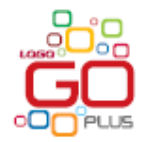

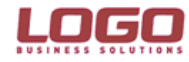

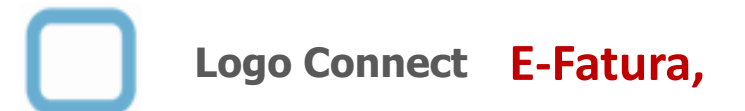

- • Elektronik belge biçiminde düzenlenen faturaların, taraflar arasında dolaşımını güvenli ve sağlıklı biçimde sağlamak amacıyla Gelir İdaresi Başkanlığı'nca oluşturulan,
- • Önceden tanımlanmış kullanıcıların UBL-TR (Universal Business Language) standardında ve elektronik belge olarak düzenledikleri faturaları, belirlenen veri aktarım protokolü aracılığı ile gönderen taraftan, alıcı tarafa iletimini sağlayan mesajlaşma alt yapısıdır.

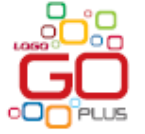

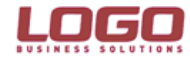

#### İleri Fonksiyonlar

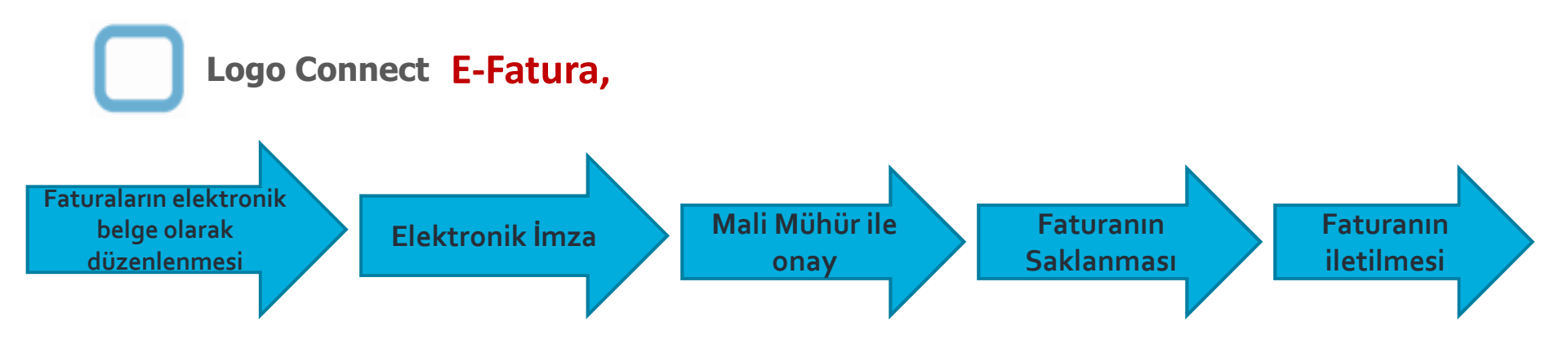

- •E-Fatura işlemleri , LOGOConnect modülü kapsamında uygulanır.
- • İletilen faturalar üzerinde alıcı tarafndan itiraz edilmesi halinde tekrar güncelleme yapmak mümkündür. Satıcının reddi durumunda çözüm harici yollarla yapılır.
- • Tüm süreç ve fatura bilgilerinin veri standartları ve formatına uygun biçimde aktarılması ve muhatabı tarafından alınmasına ilişkin belirlenen usul ve esasları Gelirler İdaresi Başkanlığı'nca uygulanır ve denetlenir.

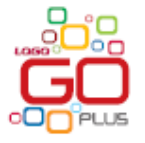

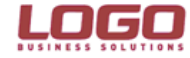

#### İleri Fonksiyonlar

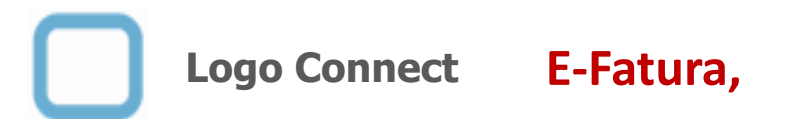

- • E-Fatura uygulaması iki şekilde kullanılabilir:
	- $\checkmark$  Temel Fatura (E-Faturanın sadece gönderilmesi sürecini kapsar.)
	- Ticari Fatura (Yapılacak mal ve hizmet satışları dolayısıyla fatura düzenlenmesi, söz konusu faturaların kabul edilmesi veya reddedilmesi ile düzeltme işlemleri için uygulama yanıtı düzenlenmesi işlemlerini içerir.)
- • E-Fatura modülü ile, satış ve iade faturaları düzenlenebilir, merkezden gelen sistem ve uygulama yanıtları ile gönderim sürecinin takibi yapılabilir,
- •Mali Mühür uygulaması sayesinde veri bütünlüğü ve inkar edilemezlik sağlanır.

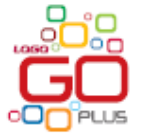

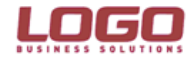

## **Logo Connect E-Fatura,**

- • E-Fatura düzenlemek isteyen mükellefler, yalnızca sistemde tanımlı olan alıcılara fatura düzenleyebilir ve yalnızca uygulama üzerinden fatura düzenleyen mükelleflerden fatura alabilirler.
- • Sadece anonim ve limited şirket statüsünü haiz mükelleflerin uygulama kapsamında E-Fatura gönderme ve/veya almasına izin verilmesi uygun görülmüştür.
- • Aynı mal veya hizmet satışı işleminde hem kağıt faturanın, hem de elektronik faturanın bir arada düzenlenmesi mümkün değildir.

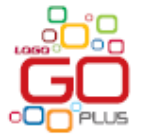

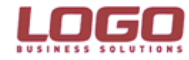

#### **TRKCELL SERVISLERI Müşteri ve çalışanlarınız ile kesintisiz iletişim kurun... Pivot** TURKCELL SERVİSLERİ **Tablo**

- Ekip Mobil ile sahadaki çalışanlarınızın lokasyon bilgilerini takip edin
- Toplu Mesajlaşma ile kampanya, duyuru, kutlama gibi faliyetleri, müşteriler ve çalışanlarınız ile paylaşın,size gelen müşteri, çalışanlarınızdan talep,şikayet ve duyuruları analiz edin
- Mobil Anket ile müşterilerinize istediğiniz anketi gönderin ve sonuçları analiz edin

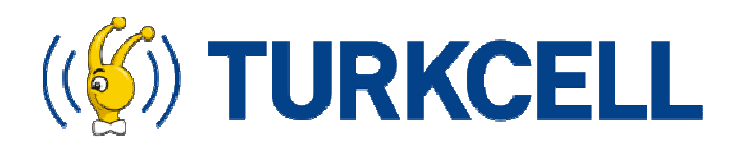

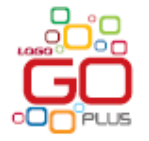

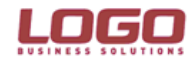

#### **TURKCELL S Turkcell Servisleri** *Müşteri ve çalışanlarınız ile kesintisiz iletişim kurun...* **Pivot** TURKCELL SERVİSLERİ **Tablo**

- •Mobil Eğitim ile çalışanlarınız ile istediğiniz bilgiyi ses, resim,
- sunum, word formatında gönderin
- •Firma çalışanları, müşteriler ve iş ortaklarınızı Mobil
- Bilgilendirme ile istediğiniz bilgileri paylaşın
- •Online Turkcell Fatura Aktarımı ile Turkcell'den gelen online
- faturaları direkt sisteme girilmesini sağlayın

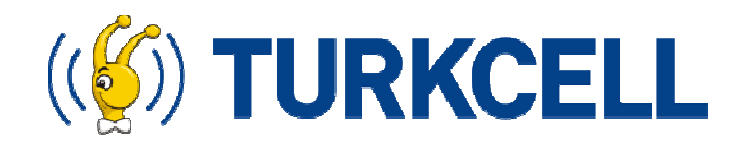

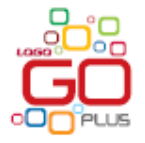

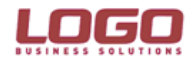

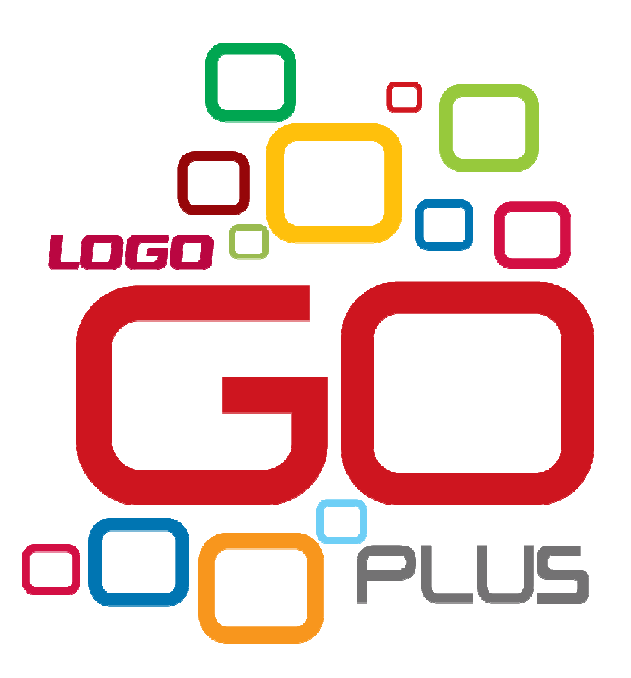

# **www.logo.com.tr**

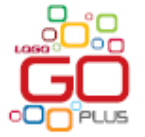

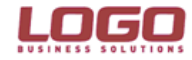